# **HIDRO-SIG : UNA HERRAMIENTA PARA LA ESTIMACIÓN DE BALANCES HIDROLÓGICOS DE COLOMBIA**

**Oscar Mesa, Germán Poveda, Jaime I. Vélez, Janet Barco, Blanca Botero, Adriana Cuartas, Carlos Hoyos, Ricardo Mantilla, John F Mejía, María Montoya.**

*Universidad Nacional de Colombia, Sede Medellín, Pregrado de Ingeniería Civil.*

#### *Resumen*

Se presenta HIDRO-SIG, un sistema de información geográfico (SIG) para la estimación, despliegue, análisis y consulta interactiva de las variables más importantes del ciclo hidrológico en Colombia, tales como precipitación, evaporación potencial y real y escorrentía, tanto a nivel anual como mensual. El SIG ha sido creado utilizando el lenguaje IDL. Es un SIG flexible y versátil para la estimación hidrológica en cuencas con y sin medición, ya que permite estimar los caudales promedios de largo plazo en cualquier punto de la hidrografía Colombiana, usando la metodología de balances hídricos de largo plazo. Se ha hecho un esfuerzo por estimar los campos de precipitación y evaporación utilizando la mayor cantidad de datos disponible, así como técnicas de estimación e interpolación de campos aleatorios con forzamientos físicos. Además de las variables mencionadas, se han elaborado mapas digitales de muchas otras variables climáticas tales como presión atmosférica superficial, temperatura, radiación solar de onda corta y de onda larga incidente y neta, zonas de vida, etc., necesarias para la estimación de las variables básicas del ciclo hidrológico. Los resultados obtenidos serán de mucha utilidad en tareas de planificación socio-económica y ambiental.

*Palabras Clave:* SIG, Hidrología de Colombia, Balances Hídricos, Cuencas Hidrográficas, HIDRO-SIG, CUENCAS

### **1. Introducción**

La creciente necesidad de un conocimiento de la hidrología Colombiana en áreas como el planeamiento territorial, la evaluación del potencial de aprovechamiento hidráulico, la planeación agrícola, entre otros, ha motivado el estudio de la distribución espacial sobre Colombia del comportamiento de largo plazo de las variables hidrológicas de mayor importancia (precipitación, evaporación, escorrentía). Entre 1996 y 1999, la Unidad de Planeación Minero/Energética del Ministerio de Minas y Energía y Colciencias patrocinaron el estudio "Balances Hidrológicos de Colombia" [1999], cuyo principal objetivo era la estimación del caudal medio en cualquier punto de la red hidrográfica de Colombia. La metodología escogida para enfrentar este tema fue la de balances hídricos de largo plazo, para la cual es necesaria la construcción de mapas digitales de precipitación, evaporación y otras variables necesarias para los cálculos a escala nacional. Los grandes volúmenes de información que debían ser manejados hicieron evidente la necesidad del uso de un

sistema de información geográfica (SIG) para la visualización, el análisis y la presentación final de los resultados generados. Se optó por el desarrollo de un programa propio en el lenguaje IDL, teniendo en cuenta las necesidades del proyecto, la facilidad de programación, la versatilidad requerida para manejar información de cuencas y series de tiempo y la necesidad de implementar técnicas de búsqueda basadas en la toponimia de Colombia o búsquedas para la localización de zonas con un grupo de condiciones climáticas, topográficas y/o de suelos y vegetación particulares. Los sistemas comerciales fueron descartados por costos y por ser poco flexibles a las necesidades del proyecto. Por ello se creo "HIDRO-SIG", un sistema de información geográfico desarrollado por el Posgrado en Aprovechamiento de Recursos Hidráulicos de la Universidad Nacional de Colombia en Medellín, cuya principal ventaja es el acceso total al código fuente. Aunque este programa no pretende reemplazar a los paquetes de SIG comerciales, se presenta como una herramienta versátil para la visualización y análisis de los resultados obtenidos durante el desarrollo del proyecto. En las secciones 2 y 3 se presentara un resumen sobre las principales características de HIDRO–SIG, la información que puede ser visualizada y las técnicas de análisis utilizadas. En la sección 4 se mostrarán las posibilidades del programa CUENCAS cuyo diseño esta enfocado al análisis de modelos digitales de terreno (MDT) y la extracción de las redes de drenaje partir de estos y la realización del balance hídrico sobre cualquier cuenca del país.

### **2. Motivaciones para el desarrollo de HIDRO – SIG.**

HIDRO–SIG está conformado, al igual que todos los programas bajo Windows, por un conjunto de controles que permiten manipular la visualización y búsqueda de la información. El programa ha sido desarrollado en el lenguaje IDL (*Interactive Data Language*), un lenguaje de programación que ofrece gran versatilidad, pues vincula rutinas de análisis estadístico, herramientas de información geográfica y programación de ventanas interactivas con un lenguaje bastante intuitivo (similar a Fortran), lo que permite la implementación de software que se adapta a las necesidades de problemas particulares como es el caso del Balance Hídrico de Colombia.

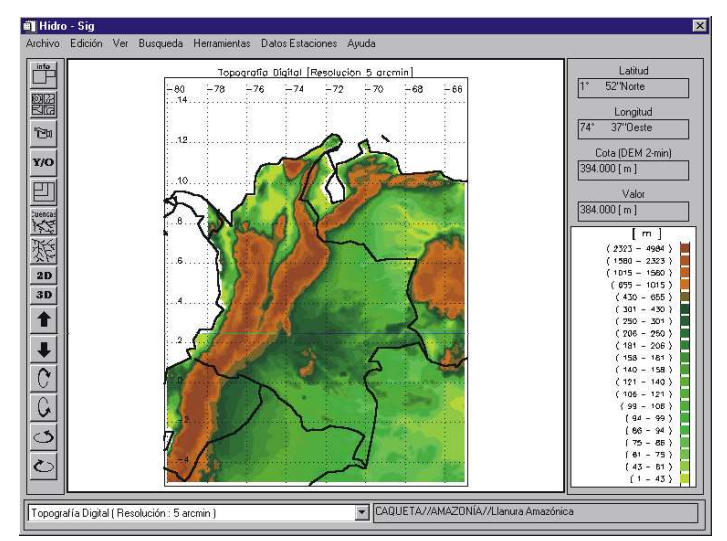

**FIGURA 1**. Pantalla principal de HIDRO–SIG, la cual enlaza todos los módulos secundarios.

El objetivo principal del programa es convertirse en una herramienta de consulta versátil y fácil de manejar en todos los proyectos en los que se requieran conocer las características climáticas e hidrológicas de una región, su potencial hídrico y/o sus características topográficas. HIDRO–SIG está diseñado para dar al usuario un amplio menú de posibilidades de búsqueda de la información hidrológica, el cual será explicado con detalles en las siguientes secciones.

La interfaz principal del programa es muy sencilla (Figura 1). Está constituida por una ventana principal de gráficos en la cual se despliega el mapa de la variable que se está visualizando, una ventana secundaria en la cual se despliega el código de colores para interpretar los valores en el mapa (este código cambia de acuerdo al tipo de visualización que se esté usando), una barra que contiene los menús de opciones que permiten controlar la visualización y búsqueda de los datos (parte superior), una barra de íconos (extremo izquierdo) que dan acceso inmediato a las opciones de uso más frecuente, un grupo de tres campos (superior derecha) en los cuales se despliegan en forma dinámica los valores de latitud, longitud, la cota medida en un modelo topográfico digital cuya resolución es de 2 minutos de arco y el valor de la variable activa en el punto en que cual está ubicado el *mouse*, un campo de información de referencia geográfica (inferior derecha) en el cual se despliegan en forma dinámica el nombre del departamento, la región y la subregión en la cual se encuentra ubicado el mouse y una lista desplegable (inferior izquierda) en la cual están los nombres de todas las variables disponibles en la base de datos.

### **3. Algunas herramientas de análisis y descripción de la información**

Se han implementado herramientas de edición del gráfico en 2D y el gráfico en 3D que proporcionan una amplia gama de posibilidades de visualización del mapa, a través de las cuales es posible hacer mejores interpretaciones de la información y de su rango de aplicabilidad. La opción de 2D permite que los campos que se despliegan simultáneamente con el mapa puedan ser vistos como gráficos de isolíneas con o sin relleno y en forma discreta. Esta gama de formas de visualización es útil por la gran variedad de resoluciones en que se encuentra la información recopilada durante el proyecto.

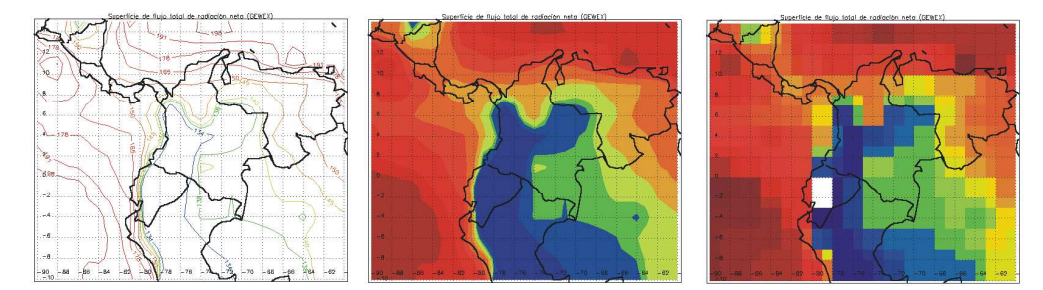

**FIGURA 2**. Diferencias entre algunos de los posibles tipos de visualización bidimensional. Gráfico de isolineas (izquierda), isolineas rellenas (central) y fondo discreto (derecha), en este ultimo se aprecia la dimensión real de la resolución de los datos. Acá se despliegan los datos de radiación neta tomados por satélite, la resolución de la grilla es 1º x 1º.

Las opciones de visualización 3D son de gran ayuda en el momento de ilustrar rasgos topográficos o variabilidad espacial de los datos. Este menú también posee varias opciones de visualización con el fin de dar posibilidades al usuario (Figura 3).

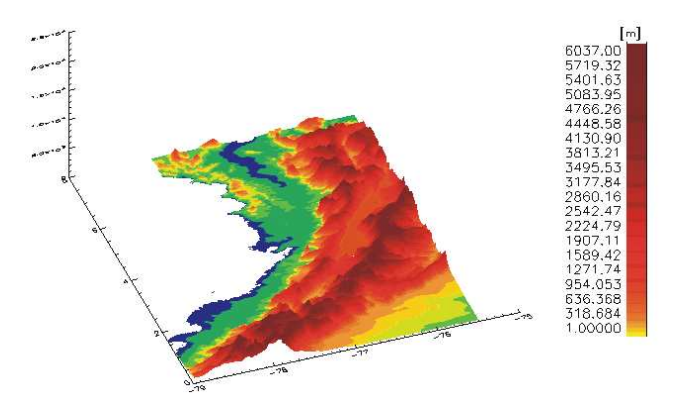

**FIGURA 3**. Vista tridimensional del modelo digital de elevaciones del departamento de Chocó, Colombia.

## **3.1 Mapa de precipitación y su visualización**

Los campos mensuales y anual de precipitación se construyeron usando varias técnicas geoestadísticas de interpolación entre las cuales están Kriging con deriva externa y Kriging ordinario, *(User's Manual of Variog and Kriging, 1981; Deutsch, Clayton and Journel 1992)*. Ver Figura 4. Para el mapa de precipitación media anual se utilizo la técnica de Kriging con deriva externa, la cual incorpora la información primaria recogida de las estaciones (en total 688 estaciones, información puntual) y la información cualitativa o secundaria con los mapas existentes de precipitación media anual del *ENA* (1985) y *Oster* (1979), los cuales fueron digitalizados y rasterizados a una escala de 5 minutos de arco. Buscando optimizar la interpolación se procedió a incorporar en un mismo mapa la forma de la deriva y los valores de las estaciones (tal como lo propone el método). Los mapas existentes incorporan el conocimiento experto de quienes lo elaboraron en su momento. La información de estaciones disponibles hoy es más extensa y confiable. El método de interpolación también fue aplicado por regiones. Finalmente se hizo una validación y revisión manual de los mapas obtenidos, incorporando el conocimiento regional y nacional del clima y su variabilidad con la topografía y demás controles climáticos. A escala mensual se implementó el método de Kriging ordinario debido a que no se contaba con una buena información que reflejara físicamente lo que ocurre en los distintos meses con la precipitación, a una buena escala. Para cada punto de los mapas mensuales interpolados se realizaron verificaciones observando la modulación anual en cada una de los pixeles debido a que el régimen del ciclo anual de la precipitación de la puede ser monomodal o bimodal según sean los procesos que dominen en cada región del país (*Snow, 1976)*. Con ayuda de las herramientas interactivas de visualización del programa HIDRO-SIG, se realizaron las verificaciones necesarias para comparar los métodos y corregir posibles extrapolaciones.

Se han diseñado rutinas que permiten seleccionar un área de interés, por ejemplo la selección de una región rectangular el cual es una rutina que permite seleccionar un área con esta forma (figura 4).

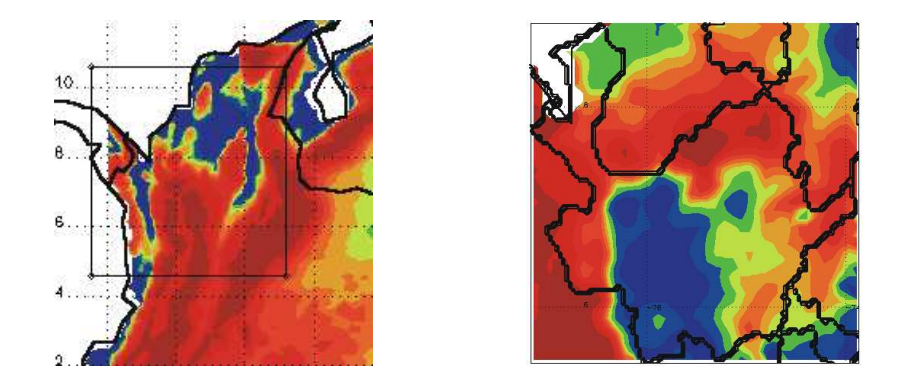

**FIGURA 4**. La selección de un rectángulo para determinar la zona que se desea ampliar es una de las herramientas más comunes entre los sistemas de presentación de información. Mapa de precipitación media anual proyecto balances Hidrologicos de Colombia, resolución 5 minutos de arco.

Para usuarios que prefieren hacer un sondeo inicial de su área de estudio un poco más grueso están las herramientas de acercamiento especializadas de selección de un departamento, región o subregión (figura 4.b). Adicionalmente para el análisis de la información se han implementado técnicas adicionales como el módulo que permite conocer el ciclo anual de un variable en cualquier punto de Colombia.

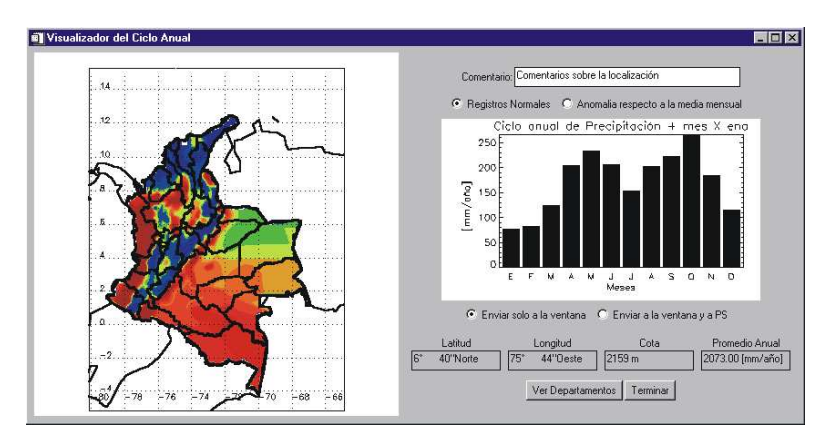

**FIGURA 5**. Interfaz para la visualización y control de calidad de la información mensual. Acá es posible determinar el ciclo anual de la precipitación en cualquier parte del mapa.

## **3.2 Mapas de evaporación y algunas técnicas implementadas para su visualización**

La evaporación es una componente principal del ciclo hidrológico con profundas implicaciones climáticas. El conocimiento de la precipitación y la evaporación en un sitio dado posibilita la estimación de la escorrentía mediante el cálculo del balance de largo plazo. Sin embargo, la evaporación no puede medirse directamente y hay que recurrir a herramientas que permitan una estimación.

No se contaba con suficientes registros de tanques evaporímetros distribuidos en todo el país, lo que generó la necesidad de examinar diversos estimadores de la evaporación real y potencial en Colombia, entre ellos se tienen los métodos de Turc (1945), Morton (1982), Holdridge (1978), Penman (1948), Penman aproximado por Priestley y Taylor (1972), Turc Modificado (1962), Cenicafé (1997), Thornthwaite (1948), Coutagne y Budyko (1974). Los datos usados se han extractado de múltiples fuentes nacionales e internacionales complementado con interpolaciones, y obteniendo mapas de temperatura, radiación, velocidad del viento, presión atmosférica, entre otros. A partir de registros puntuales de las variables requeridas para la implementación de estos, se efectúan interpolaciones espaciales de tal manera que se presentan los mapas distribuidos para todo Colombia a una escala espacial de 5 minutos de arco, y de esta manera poder tener valores de evaporación en cualquier sitio del país. La evaluación de los diversos estimadores se ha hecho mediante balances hidrológicos en cuencas cuyos caudales y precipitaciones multianuales se conocen. Los resultados indican que los métodos de Penman y su aproximación por Priestley y Taylor, así como los métodos de Morton y Turc estiman la evaporación con menor error para casi todo el país. Mayores detalles en *UNALMED- UPME-COLCIENCIAS* (1999).

Otra herramienta que permite analizar la información del proyecto es la rutina de visualización de múltiples variables con la cual se pueden ver por ejemplo todos los mapas de evaporación (figura 6) que se calcularon para decidir cual correspondía mejor con los valores observados en el campo.

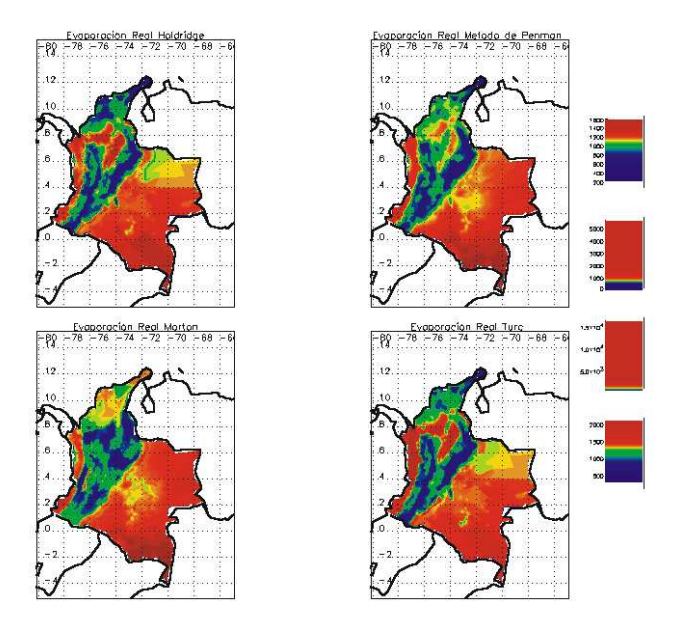

**FIGURA 6**. Algunos de los mapas del campo de evaporación sobre el territorio Colombiano.

# **4. Desarrollo del programa CUENCAS para la estimación del caudal medio**

El programa CUENCAS está diseñado para el análisis de cuencas hidrográficas obtenidas a partir de modelos digitales de terreno y para la extracción de información hidrológica a escala de cuenca, con el objeto de estimar los balances hídricos.

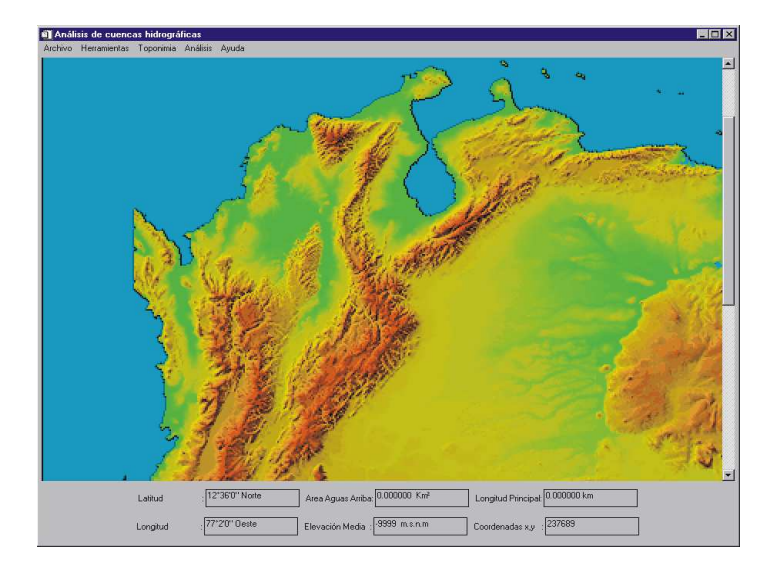

**FIGURA 7**. Interfaz principal de la versión final del programa CUENCAS

El programa está basado en el análisis de la matriz de direcciones, la cual se crea usando la información contenida en el modelo digital de terreno usando el algoritmo de flujo en la dirección de la máxima pendiente. Este algoritmo asigna a cada pixel del mapa digital una dirección de drenaje como se ilustra en la figura C.2. La dirección en la que "fluye" el agua desde cualquier pixel se marca con un identificador 1, 2, 4, 8, 16, 32, 64 partiendo de la dirección noreste y continuando en el sentido de las manecillas del reloj hasta completar el ciclo de direcciones.

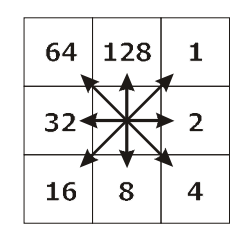

**FIGURA 8**. Identificadores asignados en la matriz de direcciones para todos los pixeles del modelo digital de terreno**.**

Con la información de la matriz de direcciones es posible determinar la cuenca hidrográfica de cualquier pixel del mapa, la estructura de su red de drenaje y los parámetros geomorfológicos básicos derivados de esta. En particular es posible determinar el área de drenaje de todos los pixeles de la red de drenaje y la longitud del canal principal que drena hasta dicho punto, los cuales se despliegan de manera interactiva durante la ejecución del programa. CUENCAS se constituye, pues, en la principal herramienta para la validación y uso de los resultados del proyecto, ya que más adelante el usuario podrá, con sólo identificar la salida de la cuenca que está estudiando, tener un valor de caudal basado en los resultados del balance y además tendrá acceso a la información de caudal en estaciones limnigráficas o limnimétricas en la zona de estudio que le permitirán validar y evaluar la confianza de los resultados obtenidos.

#### **4.1 Ejemplo de aplicación del programa**

Se hará todo el proceso de la extracción de la cuenca y el balance hídrico para la cuenca del río Sogamoso, se aprovechara además la existencia de una estación limnigráfica en este punto (El Tablazo), la cual servirá como parámetro de comparación y como un indicador de la confianza y precisión que tiene el método del balance hídrico para la estimación del caudal. El primer paso es determinar las coordenadas de la salida: Latitud: 7º 02' Norte y Longitud: 73º 22' Oeste y el determina la cuenca y la red de drenaje (Figura 9)

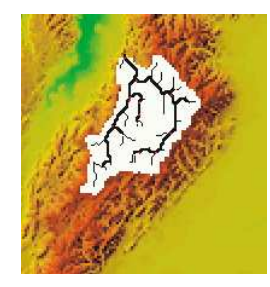

**FIGURA 9**. Cuenca y red de drenaje del río Sogamoso.

Inmediatamente después se despliega la ventana con los resultados (Figura 10) con la siguiente información:

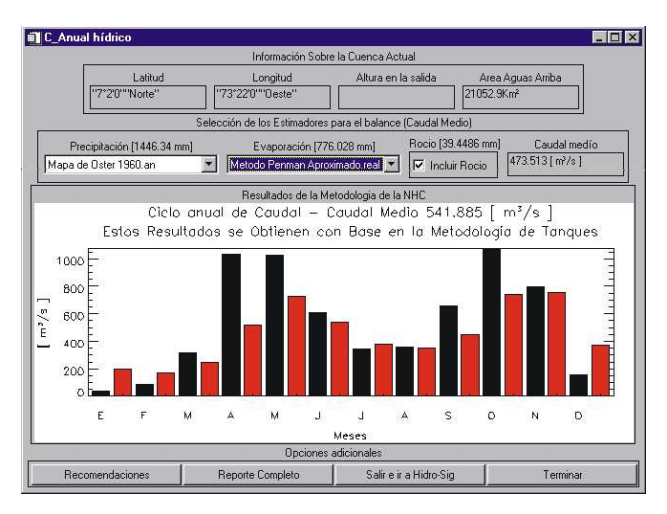

**FIGURA 10**. Interfaz de los resultados.

En primer lugar aparece la información de la cuenca (En este caso el área medida es 21052 km<sup>2</sup>). La segunda parte de la interfaz contiene las dos listas desplegables en las que se puede seleccionar el mapa de precipitación y el mapa de evaporación mas adecuados, esta selección puede ser hecha con base en observaciones hechas sobre los mapas usando el HIDRO–SIG o por comparación con las estaciones dentro de la cuenca.

El caudal se calcula mediante la ecuación de balance hídrico de largo plazo, en la que se considera que el cambio en el almacenamiento es despreciable frente a los cambios de los otros flujos involucrados (precipitación y evaporación real), y se escribe como *R=P - E*, donde *R* es la escorrentía, *P* es la precipitación y *E* es la evaporación real. A continuación se presenta el valor de caudal estimado usando distintos métodos de estimación de las dos variables:

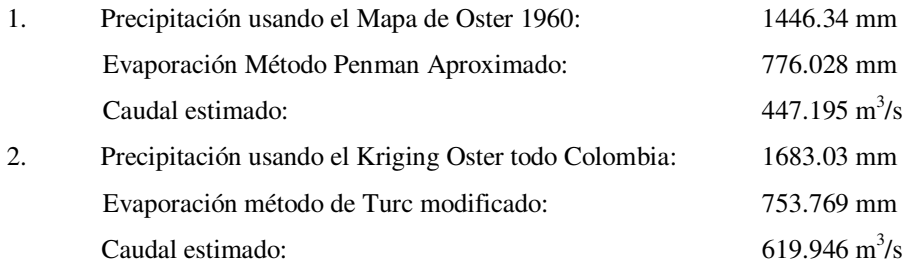

El valor observado en la estación es de 459.6 m<sup>3</sup>/s. En general se obtienen errores que oscilan entre el 1% y el 15%.

## **4.2 Resultados**

El proceso mostrado en la sección 4.1 se realizo sobre 250 cuencas aproximadamente para verificar la validez de la metodología implementada, los resultados mostrados en la figura 11 son bastante satisfactorios y muestran como esta aproximación a la estimación de caudales medios de largo plazo es suficientemente buena en estudios de reconocimiento de potencial hídrico.

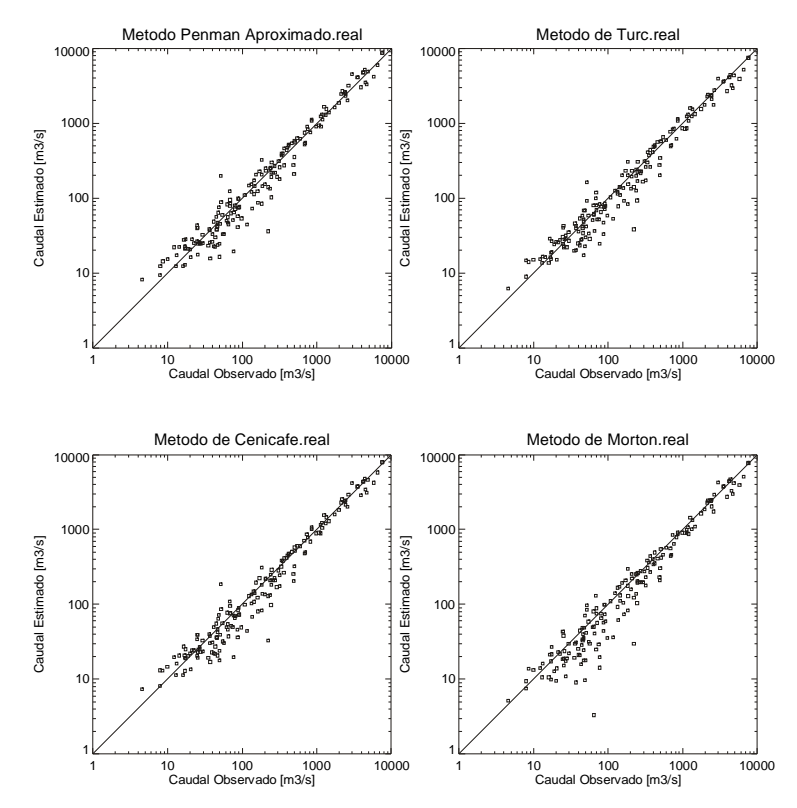

**FIGURA 11**. Comparación entre el caudal estimado mediante balances hidrológicos usando el mapa de precipitación mencionado en la sección 3.1 con diferentes estimados de evaporación y el caudal medido en 250 estaciones de caudal.

Como se mencionó antes, la aplicabilidad de los resultados se puede ampliar a distintas áreas. Por ejemplo, las rutinas implementadas en el SIG para localizar regiones con condiciones climáticas particulares permiten de manera sencilla combinar los mapas para detectar las regiones de Colombia cuya altura es mayor de 500 m y con precipitación mayor que 4000 mm (figura 12.b), las cuales podrían ser favorables desde el punto de vista agrícola

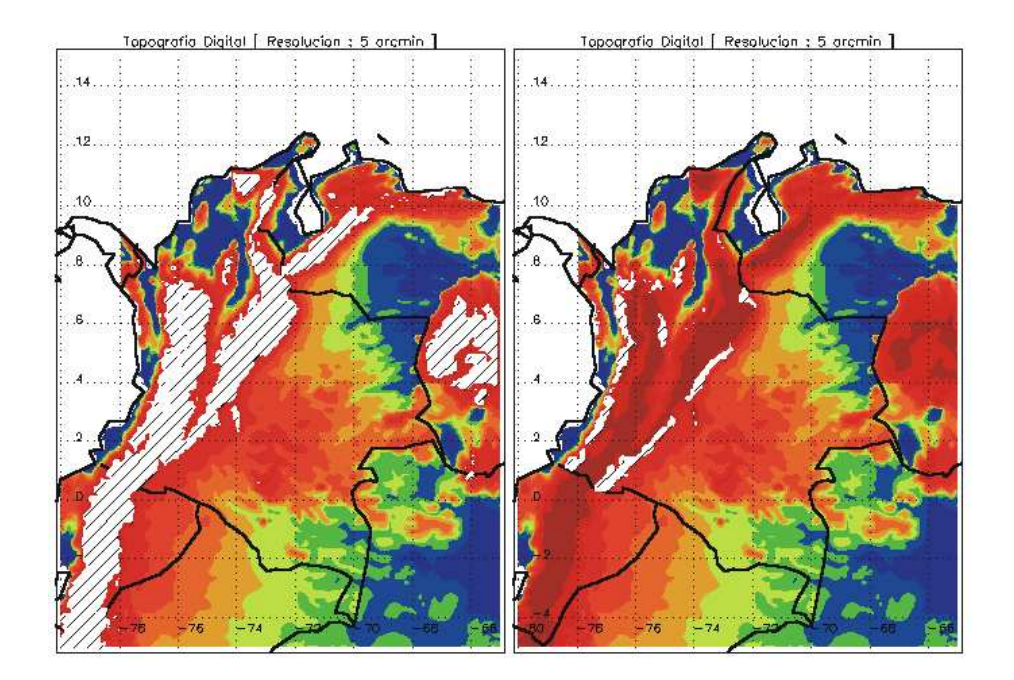

**FIGURA 12**. Resultados de la búsqueda de regiones con condiciones climáticas particulares. (a) Zonas cuya altura es mayor que 1000 m y (b) Zonas cuya altura es mayor que 500 m y con precipitación mayor que 4000 mm.

## **5. Conclusiones**

Se ha desarrollado HIDRO-SIG, un Sistema de Información gografico para la estimación, despliegue y análisis de las variables más importantes del ciclo hidrológico en Colombia. El SIG ha sido creado utilizando el lenguaje IDL. Es un SIG flexible y versátil para la estimación hidrológica en cuencas con y sin medición. Además de las variables de precipitación, evaporación y escorrentía, el proyecto ha elaborado mapas digitales de muchas otras variables climáticas tales como presión atmosférica superficial, temperatura, radiación solar de onda corta y de onda larga, zonas de vida, etc., necesarias para la estimación de las variables básicas del ciclo hidrológico. Los resultados obtenidos serán de mucha utilidad en tareas de como:

- Estudios de prefactibilidad de proyectos de generación de energía eléctrica. En particular para la estimación de energía firme y posibilidad de regulación de caudales. Proyectos y actividades relacionadas con asignación de mercedes de agua por parte de autoridades ambientales.
- Proyectos relacionados con riesgos naturales, crecientes, inundaciones y caudales extremos asociados a distintas probabilidades de ocurrencia y períodos de retorno, ya que la geometría, la topología y la morfología de las cuencas hidrográficas ofrecen posibilidades de estimar tal tipo de información
- Proyectos de desarrollo agrícola y ganadería.
- Proyectos en el sector de Salud publica. Relacionados con enfermedades de transmisión por vectores y de origen hídrico.
- Proyectos de diseño y construcción de obras publicas, operación y mantenimiento de carreteras, taludes, puentes, etc.
- En general, se ganó mucho terreno en el entendimiento de la geografía y la hidroclimatología de Colombia, lo cual tiene múltiples beneficios, que trascienden en mucho a las aplicaciones prácticas.

## **6. Agradecimientos**

La Unidad de Planeación Minero-Energética (UPME), COLCIENCIAS y la Universidad Nacional de Colombia han aportado los recursos necesarios para el desarrollo de este trabajo. Se agradecen los aportes de Eduardo Machado, Interventor del proyecto y de Alvaro Jaramillo de Cenicafé. Igualmente se reconoce la información recibida de IDEAM, EPM, CENICAFE y diversas instituciones del exterior como NOAA, NASA y CIRES de la Universidad de Colorado.

#### **7. Referencias**

- BRUTSAERT, W. Evaporation Into The Atmosphere, Theory, History and Applications. Klower Academic Publishers, Boston, 1982.
- CASTRO M. Miguel A. y GUZMÁN M. Orlando. Estudio Comparativo de Fórmulas de Evapotranspiración Potencial en Colombia. HIMAT. Bogotá D.E. agosto 1985.
- CHOW, V. T., MAIDMENT, David R Y MAYS, L. W. Hidrología Aplicada. Mc Graw Hill, 1994.
- Colorado State University, Fort Collins, User's Manual of Variog and Kriging, December, 1981.
- DEUTSCH, C., y Journel A., GSLIB "Geostatistical Software Library and user's guide", Oxford University Press.1992.
- FONADE Departamento Nacional De Planeación*. Estudio Nacional de Aguas. Informe Pricipal*. Mejía M.,y Perry. 449p., Bogotá, 1985
- HOLDRIDGE, L.R. Life Zone Ecology. Tropical Science Center, San José de Costa Rica, 1978.
- LINSLEY, R.K., KOHLER, M. A. y PAULHUS, J.L. Hidrología para Ingenieros. Mc Graw-Hill. Segunda edición. 1986.

MAIDMENT David R., Handbook of Hydrology. McGraw-Hill, INC. Nueva York. 1993.

- MESA, O. J., POVEDA, G., CARVAJAL, L.F y SALAZAR, J.E., Efecto del fenómeno de El Niño-Oscilación del Sur en la hidrología Colombiana, Memorias del XVI Congreso Latinoamericano de Hidráulica e Hidrología, Vol. 3, IAHR, Santiago de Chile, 373-384, 1994b.
- MESA, O. J., POVEDA, G., CARVAJAL, L.F y SALAZAR, J.E. Predicción hidrológica usando redes neuronales, Memorias del XVI Congreso Latinoamericano de Hidráulica e Hidrología, IAHR, Santiago de Chile, Vol. 3, 385- 396, 1994a.
- MESA, O. J., POVEDA, G., CARVAJAL, L.F y SALAZAR, J.E. Influencia de variables macroclimáticas en la hidrología Colombiana. Boletín Hidrológico de las Empresas Públicas de Medellín, No. 3., 25-58, 1994b.
- MESA, O. J, y GUPTA, V.K. On the main channel length-area realtionships for channel networks. Water Resources Research.No.23(11), 2119-2122, 1987.
- MORTON, F.I. Operational estimates of areal evapotranspiration and their Significance to the science and practice of hydrology. In : Journal of Hydrology. National Hydrology Research Institute, Enviromental Canada, Ottawa, Agosto, 1982.
- MUTREJA K.N., Applied Hydrology. . Mc Graw Hill, 1986.
- OSTER, R. Las Precipitaciones en Colombia. Revista Colombia Geográfica, Instituto Geográfico Agustín Codazzi, Bogotá, Vol. VI, No. 2, 1979.
- Peckham, S.D. *New results for self-similar threes with application to river networks*, Water Resources Research. No 31(4), 1023-1029, 1995.
- Peckman, S. D. *SelfSimilarity in the Three-Dimensional Geometry and Dinamics of Large River Basins. Ph. D. Tesis,* University of Colorado, 1995.
- POVEDA, Gérman. Y MESA, Oscar J. Efectos Hidrológicos de la Deforestación. ENERGÉTICA. Facultad de Minas Universidad Nacional de Colombia. Sede Medellín. N°16, pág. 91 – 102. Diciembre, 1995.
- POVEDA, G. Cuantificación del efecto de El Niño y La Niña sobre los caudales en Colombia. Memorias del XVI Congreso Latinoamericano de Hidráulica e Hidrología, IAHR, Santiago de Chile, 107-117, 1994b.
- POVEDA, G. Funciones Ortogonales Empíricas en el análisis de la relación entre los caudales medios en Colombia y las temperaturas de los océanos Pacífico y Atlántico, Memorias del XVI Congreso Latinoamericano de Hidráulica e Hidrología, IAHR, Santiago de Chile, Vol. 4, 131-144, 1994c.
- POVEDA, G. Lluvias en Colombia: Correlación con el clima del Océano Pacífico y Análisis de Funciones Ortogonales Empíricas. Memorias del XVI Congreso Latino-Americano de Hidráulica e Hidrología, IAHR, Santiago de Chile, Vol. 4, 93-105. 1994a.
- POVEDA, G. Modulación de la Hidroclimatología de Colombia por el ENSO y otros Fenómenos de Gran Escala. Trabajo de promoción a profesor Asociado. Posgrado en Aprovechamiento de Recursos Hidráulicos. Universidad Nacional de Colombia. Medellín, 1996.

REMENIERAS, G. Tratado de Hidrología Aplicada. Técnicos Asociados S.A. Segunda edición. Barcelona. 1974.

- SNOW, J. W., The climate of northern South America, En: Climates of Central and South America, editado por W. Schwerdtfeger, Elsevier, Amsterdam, 295-403, 1976.
- WALLACE John M. and Hobbs Peter V. Atmospheric Science, an Introductory Survey. Academic Press. Orlando Florida. 1977
- WARD R.C. and ROBINSON M. Principles of Hidrology. Ed. McGraw-Hill. Tercera edición. 1990.